## $\mathop{\rm PDF}$

https://www.100test.com/kao\_ti2020/645/2021\_2022\_\_E7\_A7\_98\_ E4\_B9\_A6\_E5\_8A\_9E\_E5\_c39\_645387.htm id="tb42">

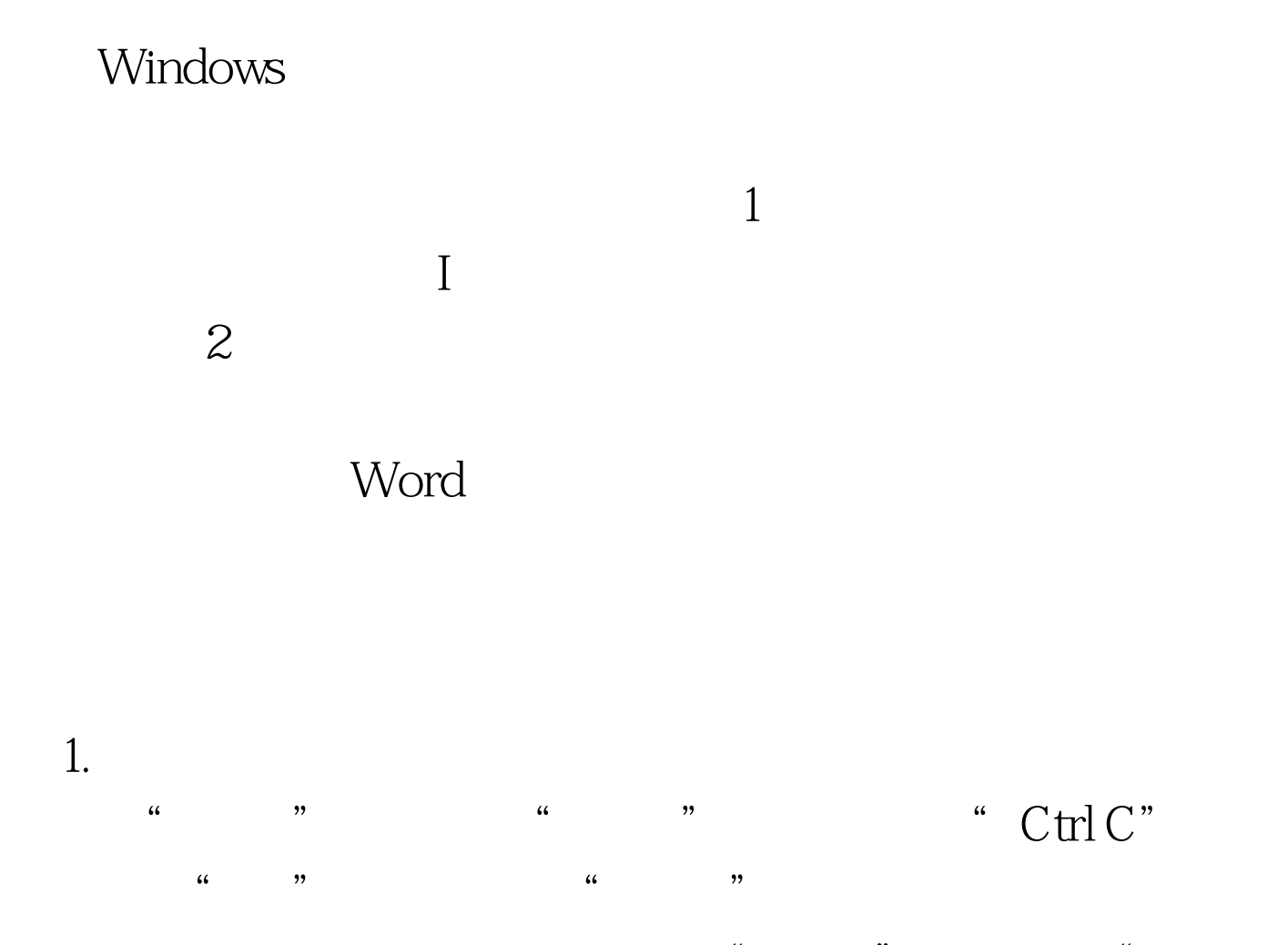

 $\frac{44}{\sqrt{24}}$  and  $\frac{44}{\sqrt{24}}$  and  $\frac{44}{\sqrt{24}}$  and  $\frac{44}{\sqrt{24}}$  and  $\frac{44}{\sqrt{24}}$  and  $\frac{44}{\sqrt{24}}$  and  $\frac{44}{\sqrt{24}}$  and  $\frac{44}{\sqrt{24}}$  and  $\frac{44}{\sqrt{24}}$  and  $\frac{44}{\sqrt{24}}$  and  $\frac{44}{\sqrt{24}}$  and  $\frac{44}{\sqrt{24$ " ctrl v" "  $\ddots$  " $\ddots$  $\frac{d\ell}{dx}$  , and  $\frac{d\ell}{dx}$  , and  $\frac{d\ell}{dx}$  , and  $\frac{d\ell}{dx}$  , and  $\frac{d\ell}{dx}$  , and  $\frac{d\ell}{dx}$  , and  $\frac{d\ell}{dx}$  , and  $\frac{d\ell}{dx}$  , and  $\frac{d\ell}{dx}$  , and  $\frac{d\ell}{dx}$  , and  $\frac{d\ell}{dx}$  , and  $\frac{d\ell}{dx}$  , and  $\frac{d$ 

"  $\cdots$  "  $\operatorname{Ctrl} X$ " "  $\cdots$  "  $\mathcal{U}$  , and  $\mathcal{V}$ 

 $\frac{u}{3}$  and  $\frac{v}{3}$ 

" Backspace"

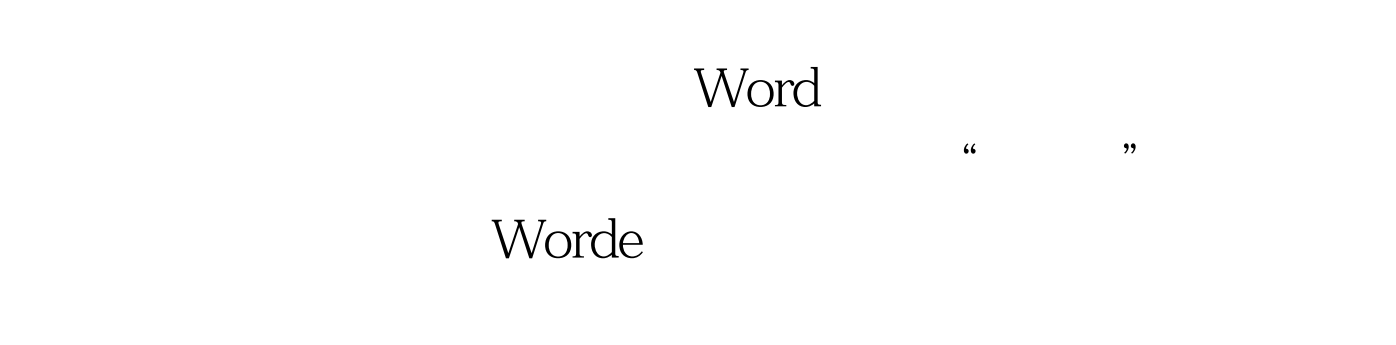

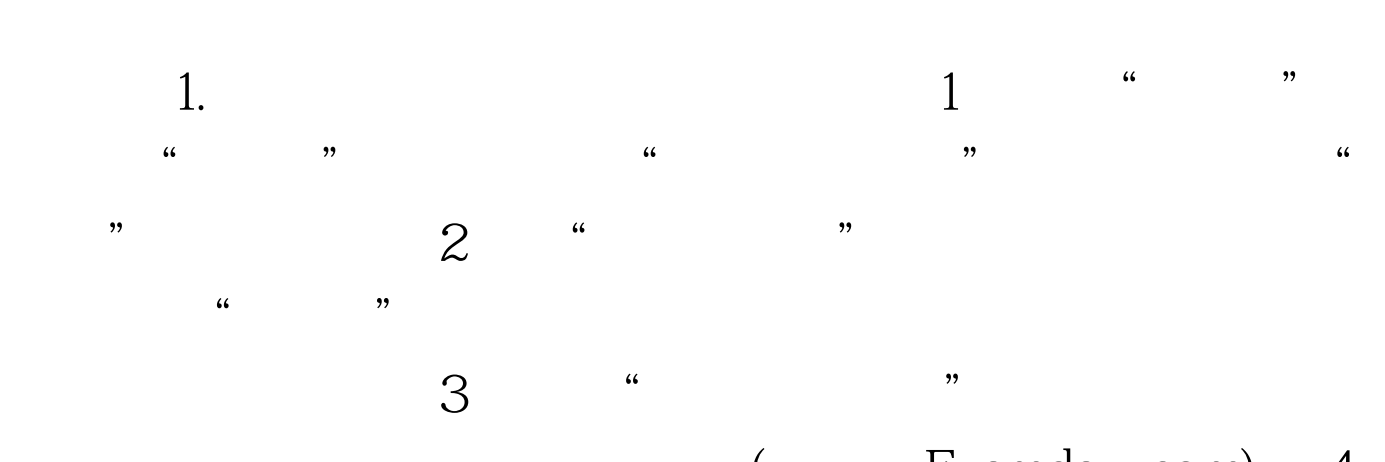

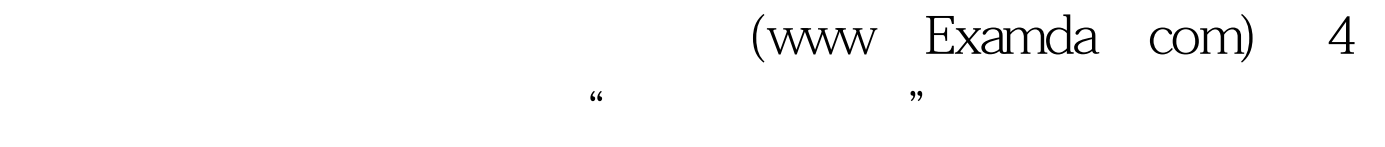

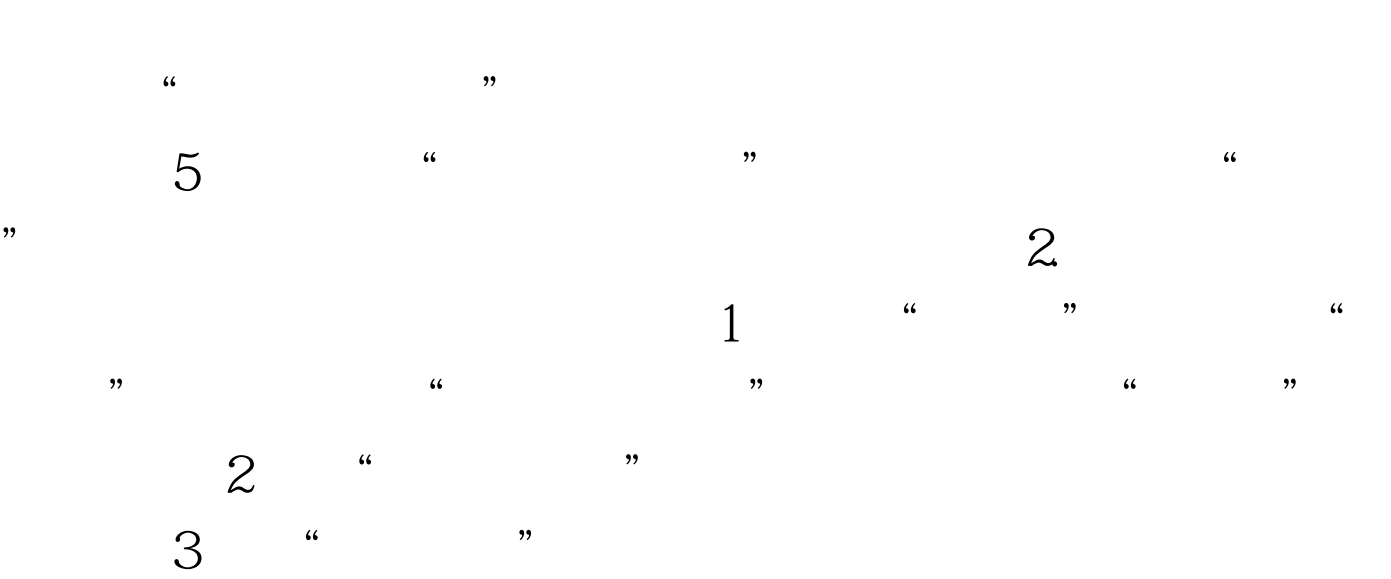

 $4$  " "

Windows

Windows 100Test

 $\,1$ 

 $\alpha$  and  $\alpha$  and  $\alpha$ 

), and the contract of the contract of the contract of the contract of the contract of the contract of the contract of the contract of the contract of the contract of the contract of the contract of the contract of the co

 $\frac{1}{2}$  and  $\frac{1}{2}$  and  $\frac{1}{2}$  a

www.100test.com